# **SIEMENS**

## **Product Information on the Manual**

#### **ET 200X Distributed I/O Device, Edition 02/2003**

#### **Check List for Commissioning and Service**

This check list is intended to be a simple way of checking that you adhere to all the relevant installation guidelines when you install SIMATIC ET 200X components.

It also includes important tips for commissioning the SIMATIC ET 200X and information on how to avoid errors.

It is essential to use the order numbers (MLFB) and release numbers of the modules when dealing with other contact partners.

You will find the MLFB on the upper side of the module. It usually has the following format:

6ES7141-1BF11-0XB0.

The release is specified in a small cross (you can add this number to the other numbers).

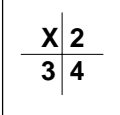

The example given is release 1.

The date code (data of manufacture) is printed on the motor starters: Example: G/001004; the motor was manufactured on October 4, 2000.

#### **Note**

Detailed installation guidelines are described in the 02/2003 manual in Chapters 3 and 4.

### **1 Mechanical Components**

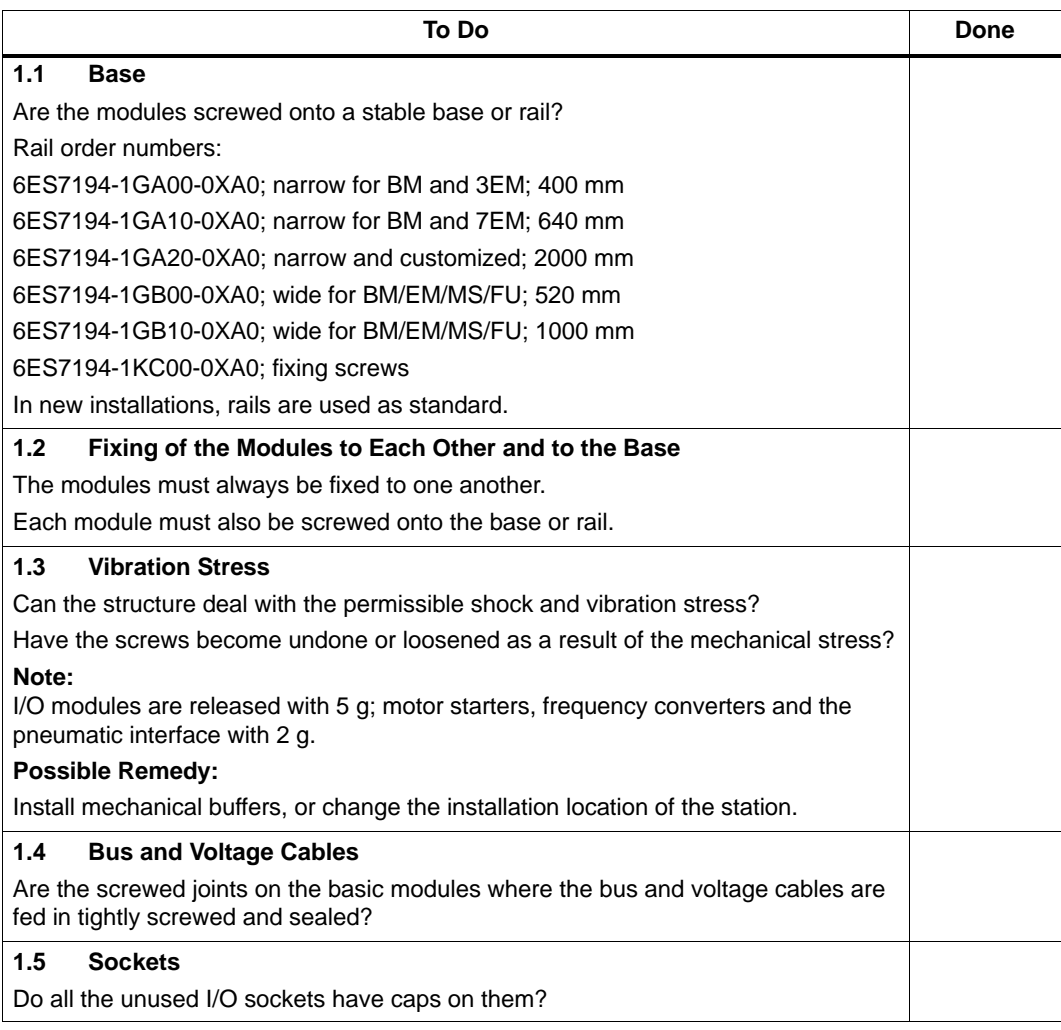

## **2 Electronic Components and PROFIBUS**

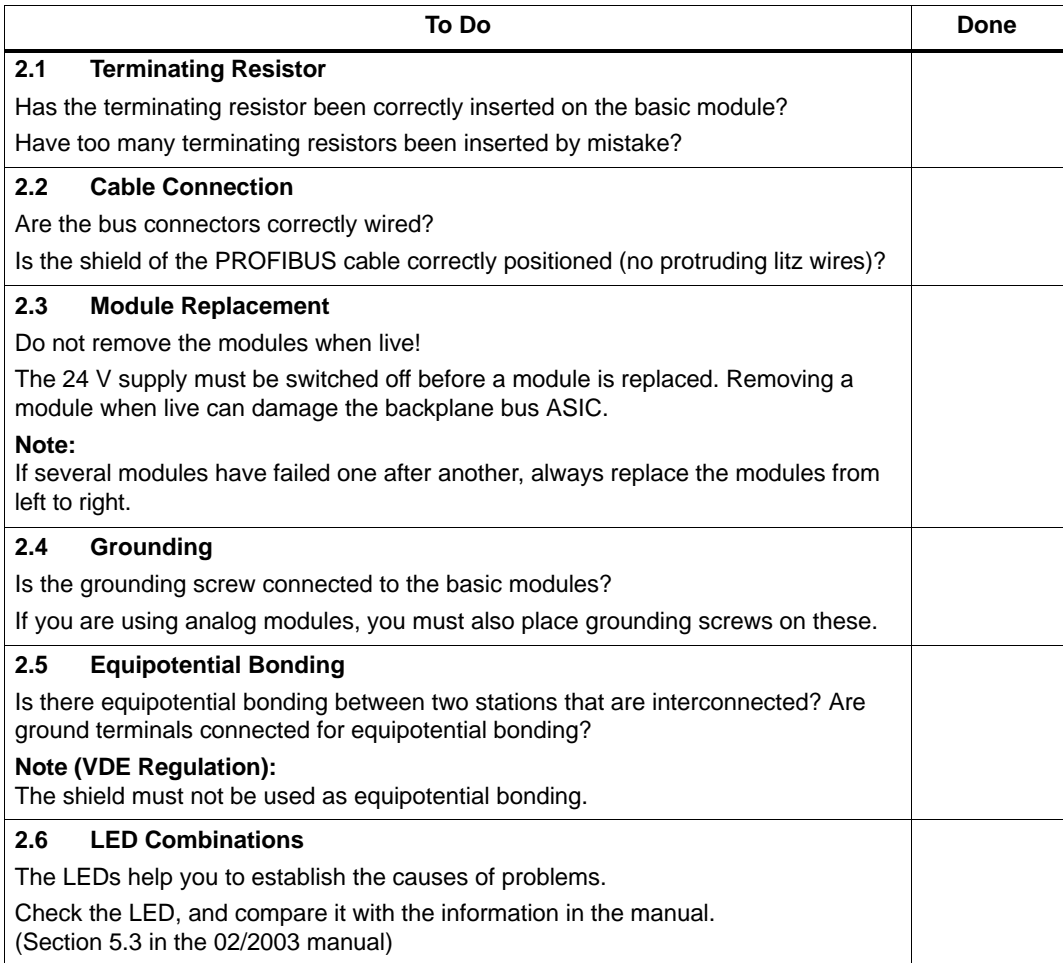

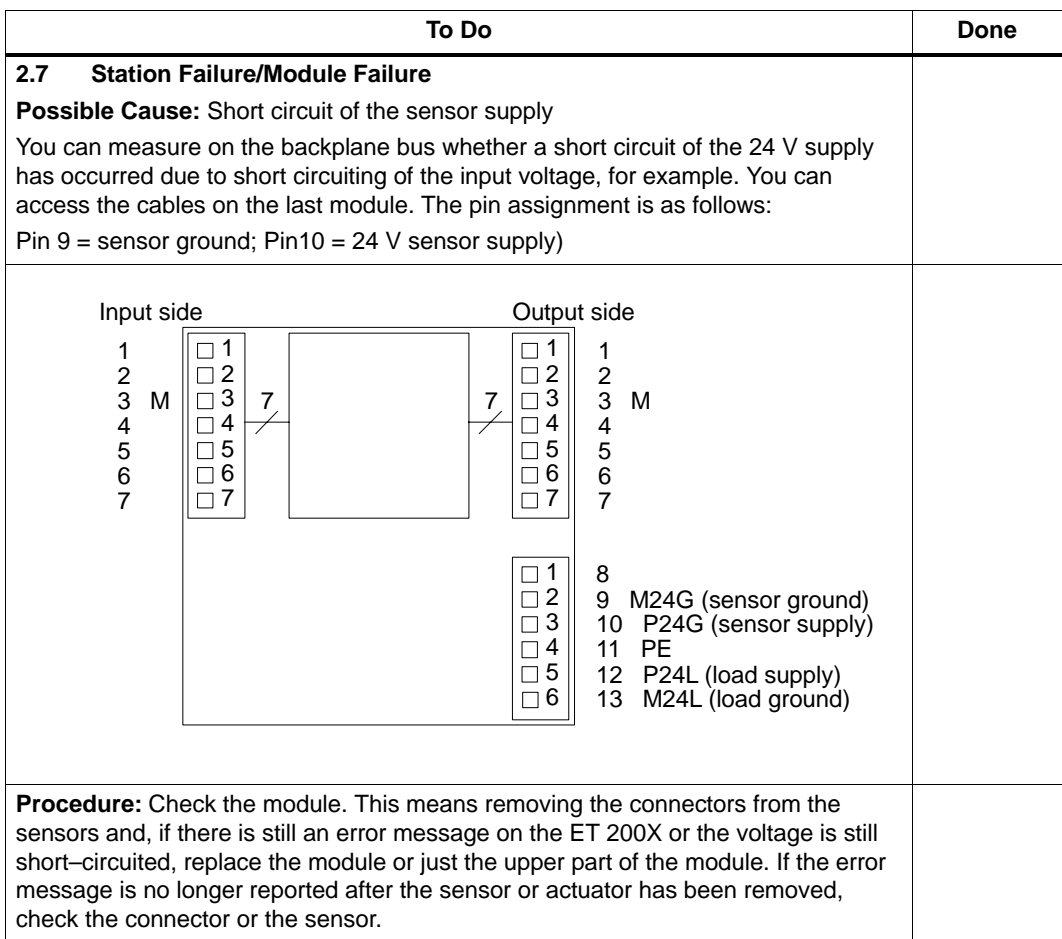

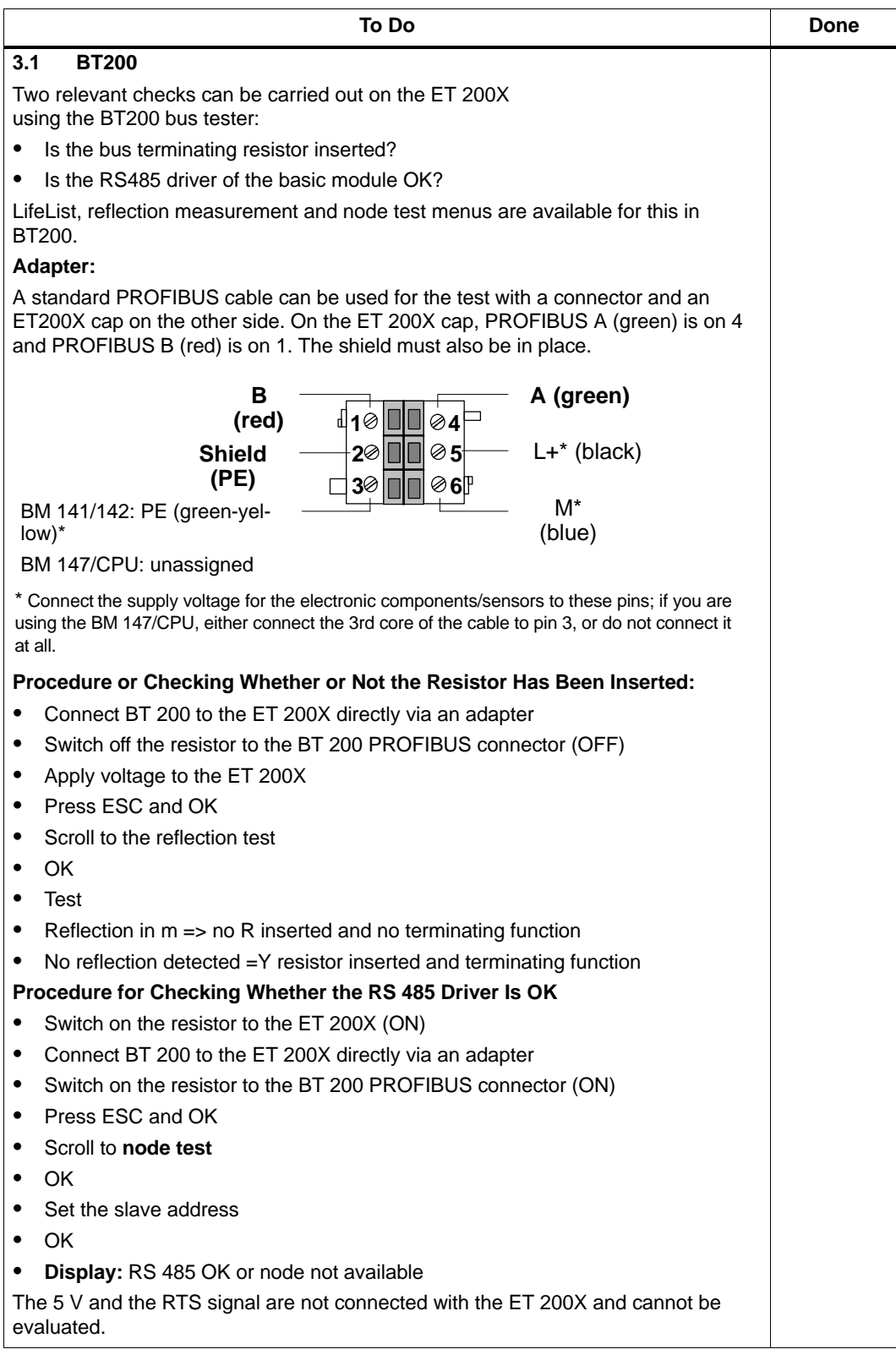

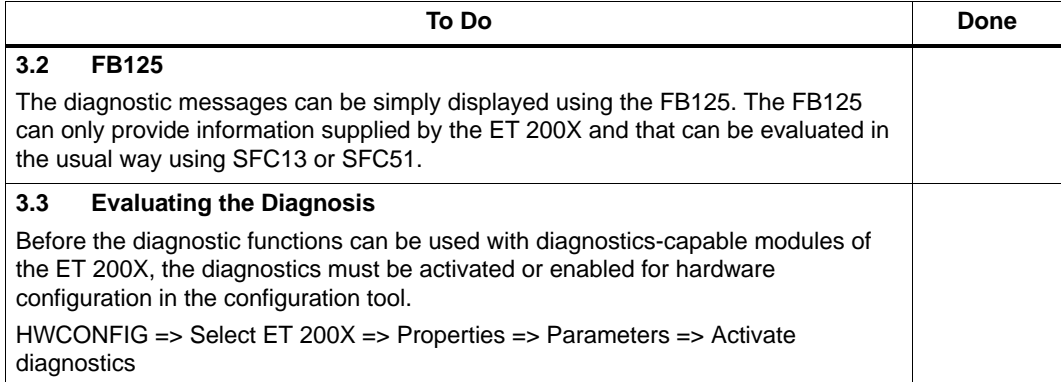